MINISTERUL EDUCAȚIEI ȘI CERCETĂRII AL REPUBLICII MOLDOVA

## AGENȚIA NAȚIONALĂ PENTRU CURRICULUM ȘI EVALUARE

Raionul

 $\overline{a}$ 

 $\overline{a}$ 

 $\overline{a}$  $\overline{a}$ 

 $\overline{a}$ 

Localitatea

Instituția de învățământ

Numele, prenumele elevului

## TESTUL Nr. 2

## INFORMATICA

TEST PENTRU EXERSARE CICLUL LICEAL

Profil umanist, arte, sport februarie, 2023 Timp alocat: 180 de minute

Rechizite și materiale permise: pix cu cerneală albastră.

## Instrucțiuni pentru candidat:

- Citește cu atenție fiecare item și efectuează operațiile solicitate.
- Lucrează independent.

Îți dorim mult succes!

Punctaj acumulat \_\_\_\_\_\_\_\_\_

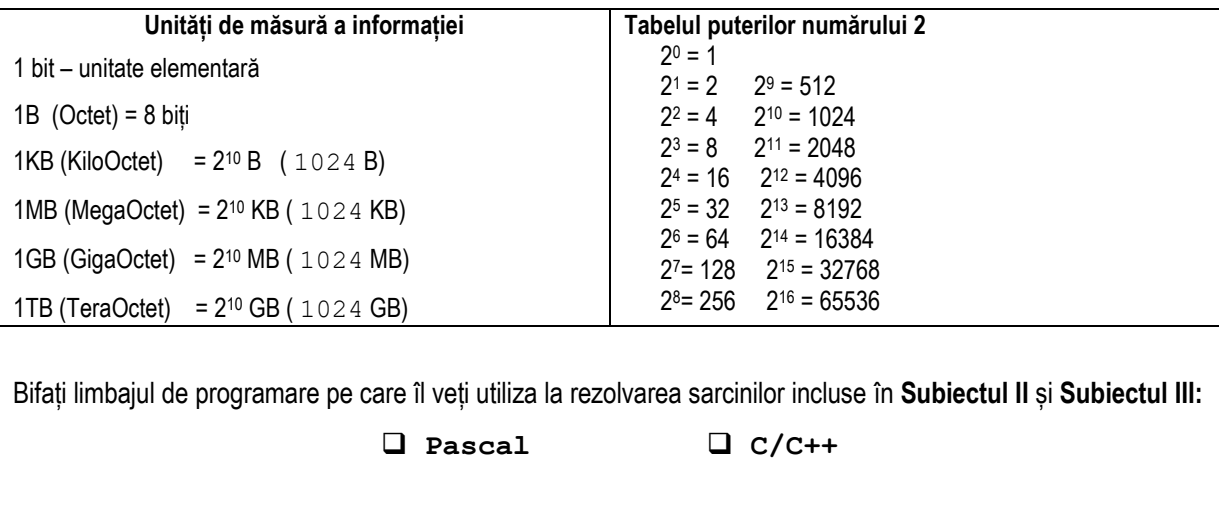

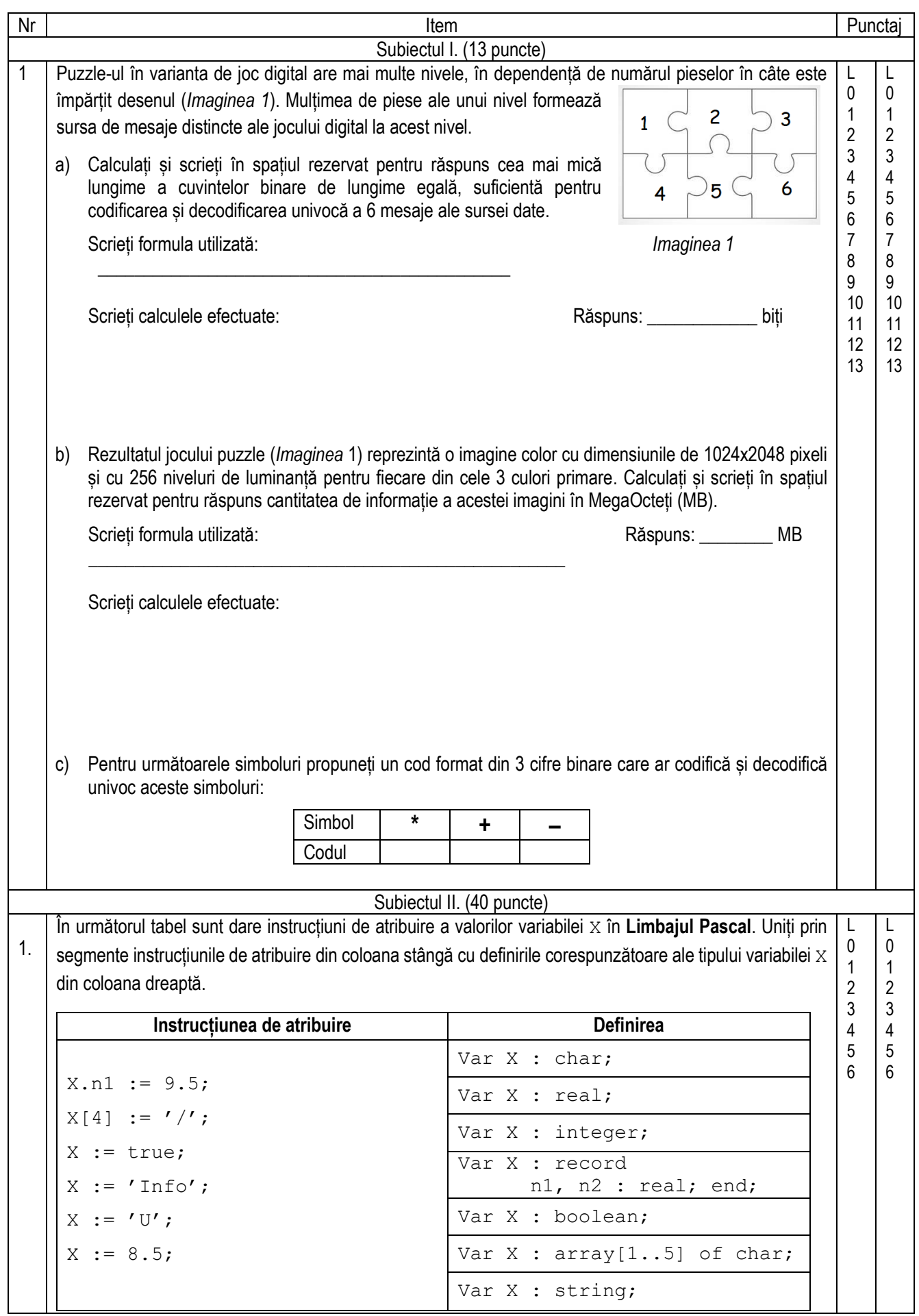

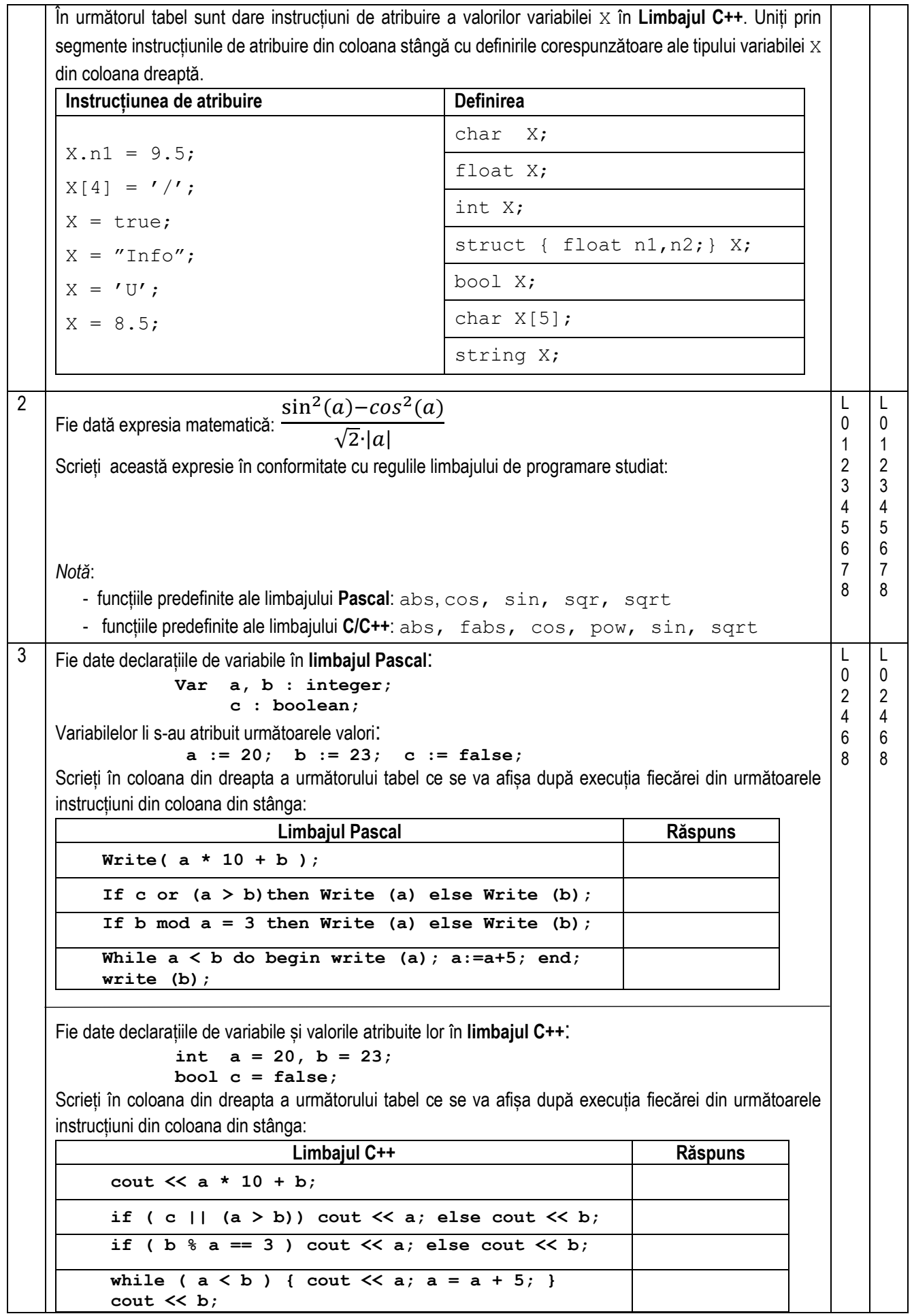

![](_page_4_Picture_324.jpeg)

```
Instrucțiunile și fragmentele de instrucțiuni
                   limbajul C++
                                                              Programul
     //program p4
     #include <iostream>
     \sin >> N;
     using namespace std;
     nr = 0;
     cout << d << " ";
     if ( N \, % d == 0 ) {
     for (d = 1; d \leq N; d++)int main()
      {
     return 0;
     }
     nr = nr + 1;}
     }
     cout << endl;
     cout << nr;
     int N, d, nr;
                                      Subiectul III. (22 puncte)
1 Fie dat programul PASCAL:
    program p1;
    type Tab=array[1..4] of integer;
    var A : Tab;
          i, j : integer;
    function Rez(x:integer): real;
    var r:real;
    begin
       case x of
         1..4 : r := 2.5 * x;10...12 : r := 4.5 * x;
         else r := 2 * x; end;
      Rez := r;end;
    begin
      A[1] := 4; A[2] := 6;A[3] := 10; A[4] := 18;for i := 1 to 4 do
        if i mod 2 \leq 0 then
             writeln (Rez ( A[i] ):0:0);
    end.
                                                  Analizați programul p1 şi îndepliniți 
                                                  următoarele sarcini:
                                                  a) Scrieți numele parametrului actual al 
                                                      funcției Rez: ______
                                                  b) Subliniați în textul programului p1 rândul 
                                                      în care se definește tipul utilizatorului.
                                                  c) Scrieți tipul parametrului formal al funcției 
                                                      Rez: ___________________________
                                                  d) Scrieți instrucțiunea care conține apelul 
                                                      funcției Rez:
                                                       _______________________________
                                                  e) Bifați tipul rezultatului funcției Rez: 
                                                       ❑ integer ❑ real
                                                  f) Scrieți ce se va afișa în rezultatul executării 
                                                      programului p1: 
                                                      ________________________________ 
                                                      ____________________________________________
                                                                                          L
                                                                                          0
                                                                                          1
                                                                                          2
                                                                                          3
                                                                                          4
                                                                                          5
                                                                                          6
                                                                                          7
                                                                                          8
                                                                                              L
                                                                                              0
                                                                                              1
                                                                                              2
                                                                                              3
                                                                                              4
                                                                                              5
                                                                                              6
                                                                                              7
                                                                                              8
```
![](_page_6_Picture_419.jpeg)

![](_page_7_Picture_0.jpeg)

![](_page_8_Picture_199.jpeg)

![](_page_9_Picture_179.jpeg)